## Mul File Specification - Settings

Specifications for the Settings.mul file

### **Contents**

Specification

[Sample](#page-0-1)

**Comments** 

## <span id="page-0-0"></span>Specification

The Settings file contains details of the machine settings

#### Each row in the file is made up of two parts

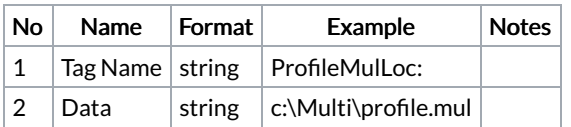

#### The file structure comprises of the following rows

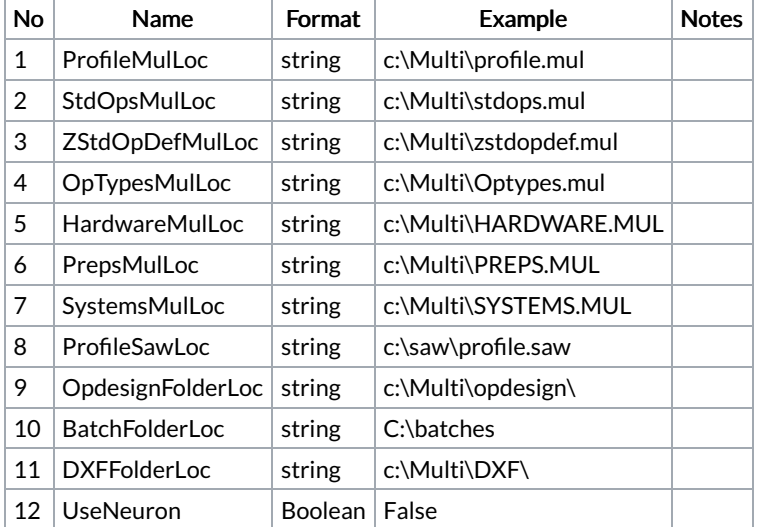

# <span id="page-0-1"></span>Sample

ProfileMulLoc: c:\Multi\profile.mul StdOpsMulLoc: c:\Multi\stdops.mul ZStdOpDefMulLoc: c:\Multi\zstdopdef.mul OpTypesMulLoc: c:\Multi\Optypes.mul HardwareMulLoc: c:\Multi\HARDWARE.MUL PrepsMulLoc: c:\Multi\PREPS.MUL SystemsMulLoc: c:\Multi\SYSTEMS.MUL ProfileSawLoc: c:\saw\profile.saw OpdesignFolderLoc:c:\Multi\opdesign\ BatchFolderLoc: C:\batches DXFFolderLoc: c:\Multi\DXF\ UseNeuron: False